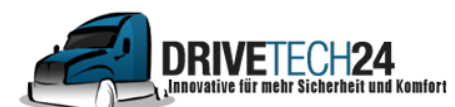

**Telefon**: 01521 / 211 86 13 (Anruf oder WhatsApp) **E-Mail** : info@drivetech24.de

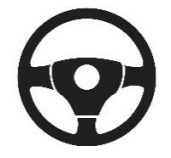

## **CAN-Bus und Lenkradfernbedienung**

Für Autoradios mit CAN-Bus (Kabel für Datenübertragung/ Datenaustausch) müssen Sie die Lenkradfernbedienung **passend für Ihr individuelles Automodell selbst einstellen**.

Hier die Schritte im Einzelnen:

 $\rightarrow$ Gerät einschalten

 $\rightarrow$ Einstellungen

 $\rightarrow$ Fabrik

 $\rightarrow$ Passwort 8888 eingeben

→ CAN-Bus Modell auswählen (steht auf der schwarzen CAN-Bus Box am Kabel)

 $\rightarrow$  wählen Sie Ihr Auto & Automodell aus

 $\rightarrow$ bestätigen Sie

 $\rightarrow$  Fertig  $\odot$ 

## **Es funktioniert nicht?**

Probieren Sie nach der Passworteingabe ein anderes CAN-Bus Modell aus, z.B. RAISE oder HIWORLD.

Je nach Hersteller muss man manchmal einige durchprobieren bis man das richtige Modell passend zum Auto findet.

> Bei Fragen schreiben Sie uns gerne eine E-Mail an Info@drivetech24.de